## **ND** 1/29/2016 **Exceptions Log**

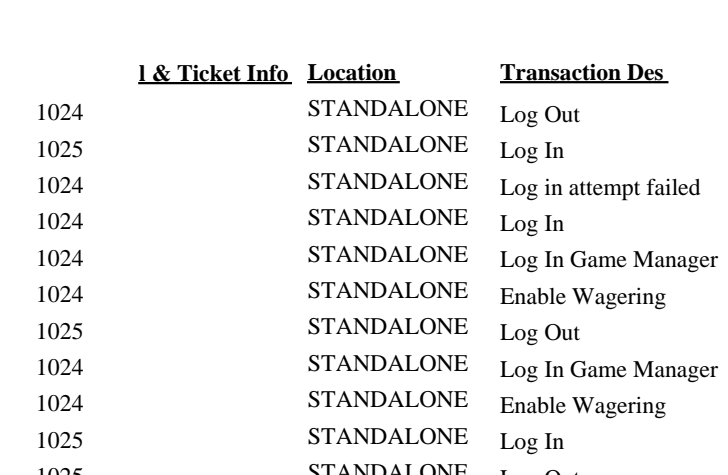

1024 STANDALONE Log In Game Manager<br>1024 1024 STANDALONE Enable Wagering 1024 STANDALONE Enable Wagering

1024 STANDALONE Wagering Disabled

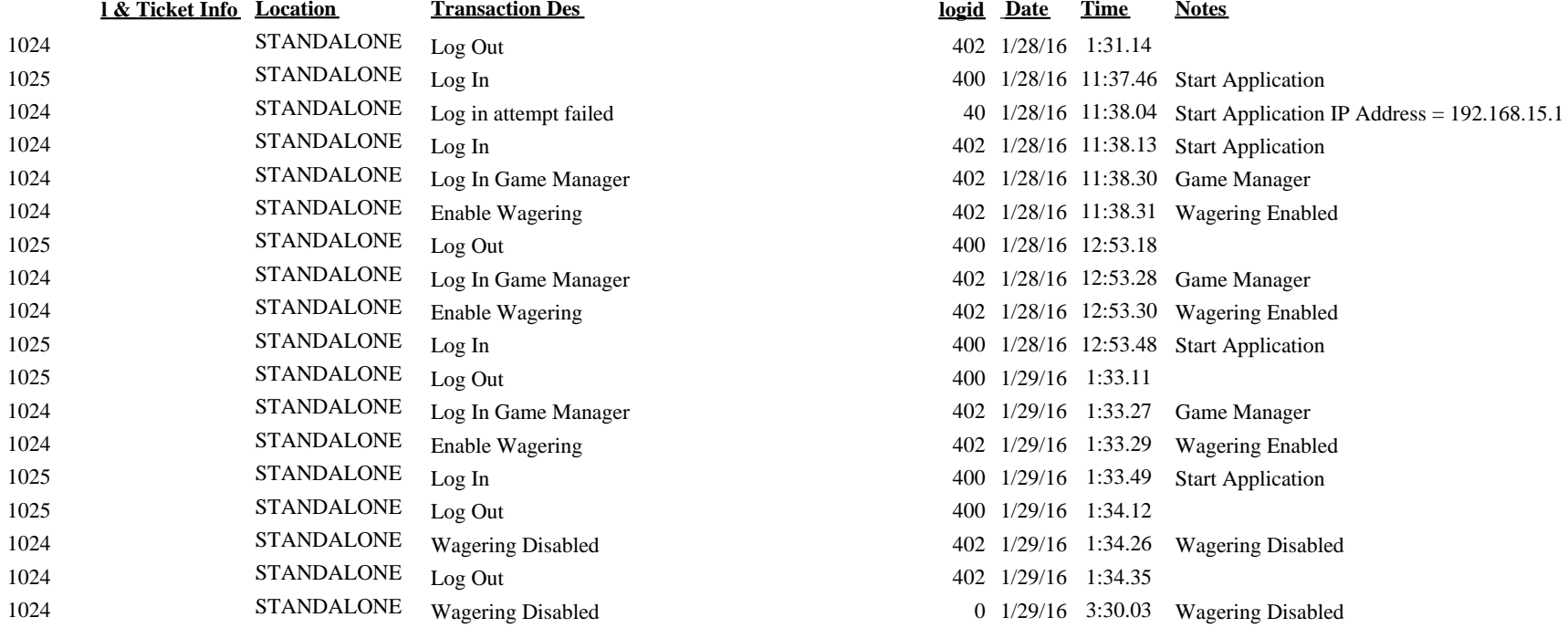